JetBoost Crack (LifeTime) Activation Code Free [Updated] 2022

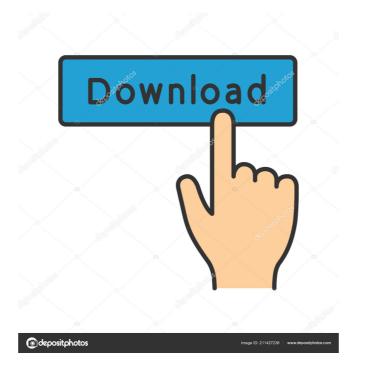

## JetBoost Crack [Latest]

Please read the FAQ before asking questions as this is how our users found the software to be of help in resolving issues they had with virus and malware in the past. For your convenience here are a few of the frequently asked questions asked by our users. Installation/Uninstallation of JetBoost? A: Double click on the uninstall.exe and follow the instructions. Q: How do I run JetBoost? A: Double click on the JetBoost icon on the desktop, or if you do not already have a JetBoost license key, you will be provided with one. The key should be attached to the activation email you receive upon completing the purchase. Q: How do I make a backup copy of JetBoost to use when I uninstall? A: There is no need to save a backup copy of JetBoost when you uninstall JetBoost again in the future, what do I do? A: When you reinstall JetBoost again. Q: What is included in the JetBoost? A: At a minimum, we provide a free 60 day trial version that allows you to safely test JetBoost before making a purchase. Q: I already have a license key, how do I activate the software again? A: To activate your software, please use the key sent to you in your email with the purchase order. The license key can also be found in the licensing file, and will be in the same format. Q: What are the licensing terms for JetBoost? A: JetBoost's terms of use are as follows: You may use only one copy of JetBoost, and this must be kept on a single, dedicated, unformatted drive (e.g., an external USB drive). You must not use JetBoost without the express written consent of T

#### JetBoost Crack Free Download

JetBoost is a performance booster that allows you to maximize the power that your computer is capable of by shutting down unnecessary processes and services. There are several situations where the presence of JetBoost could turn into a challenge for your computer by setting it to pay less attention to some of the running applications and forcing it into focusing on what you're currently working on. It comes wrapped up inside a simple, yet elegant interface that allows you to customize various scenarios for boosting the performance of the system. First and foremost, it detects active processes together with their footprint on the CPU and memory, allowing you to shut down immediately the ones that are taking too much advantage of the resources. It also includes a list of the most common Windows services that are often running in the background without being of essential importance and therefore, can be turned off in order to gain power. Another set of tweaks allows you to have the application clean the RAM and the clipboard periodically, as well as to disable automatic updates that tend to interrupt you from your activities. Any changes you make are reversible, JetBoost makes a good impression by the freedom of choice it gives you in so many aspects. The scenarios are highly customizable and the changes can be undone, which is more than you can ask for. Key Features Simplified interface Highly customizable Block others that disconnect from internet connections Anonymity-protecting features Registry-based options Compatibility with Windows 7, 8, 10 and XP Maximum compatibility Customizable Blocks the startup of services Allows you to bypass Windows Hello for authentication purposes Setting up is simple Modify all at once or step by step Open file to edit Save file LED Colormap is a tool for changing the color depth of your screen to a different walue. You may also be able to display the colors of your screen in different ways, including changing the colors attention, and changing the brightness 77a5ca646e

### JetBoost Crack+ Product Key Full

Incorporating the logic of auto-repair to modern hard drive technology, these tools help you recover your data from even most hopelessly damaged hard drives. With the best Data Recovery software on the market, you can recover up to 99% of your data. This suite includes a bootable Linux live CD and a recovery software that is capable of recovering even the most corrupt and hopelessly damaged hard drives. And there is no need to have a Windows OS to use this software, you can easily recover data even if you are using a Mac laptop or a Chromebook, and the software is compatible with multiple operating systems and different versions of Windows. From an Apple Mac laptop to a Windows PC and even a Chromebook, you will be able to get your data back. With the recovery software, the process of recovering is simple, fast, and most importantly, totally reversible. The product includes both a recovery software and a bootable USB recovery. The program can recover even the most hopelessly damaged hard drives. A Windows tool that can recover all kinds of data from any type of storage, such as hard drive, USB memory, CD/DVD, etc. One-button recovery, with which you can start recovering your data immediately. This Windows XP, Windows Vista, Windows 7, Windows 8/8.1, and so on. Test results: \$\propto\$ Description: The best data recovery software for Windows, Mac and Chrome devices. \$\propto\$ License: Free Power Strip is a portable mini power strip with a USB charger. It's a great little gadget to keep all your chargers (USB and AC) neatly arranged in one place. All you need to do is slide it in or pull it out when you need one of the plugs. A small LED light indicates when the charger is plugged in or whether it is on and charging. It has a great look and feel to it, and includes a soft carrying case. Features: • Portable mini power strip with an integrated USB charger • Indicator light shows when the charger is plugged in or is charging • Compatible with USB AC adapters • Can be easily carried in your bag • Includes a soft carr

#### What's New in the?

What is JetBoost? JetBoost is a performance booster that allows you to maximize the power that your computer is capable of by shutting down unnecessary processes and services. There are several situations where the presence of JetBoost could make a huge difference; activities like playing a game or working on a CAD project could turn into a challenge for your computer by setting it to pay less attention to some of the running applications and forcing it into focusing on what you're currently working on. It comes wrapped up inside a simple, yet elegant interface that allows you to customize various scenarios for boosting the performance of the system. First and foremost, it detects active processes together with their footprint on the CPU and memory, allowing you to shut down immediately the ones that are taking too much advantage of the resources. It also includes a list of the most common Windows services that are often running in the background without being of essential importance and therefore, can be turned off in order to gain power. Another set of tweaks allows you to have the application clean the RAM and the clipboard periodically, as well as to disable automatic updates that tend to interrupt you from your activities. Any changes you make are reversible, JetBoost in project could make a proformance booster that allows you to maximize the power that your computer back to the exact state tend to interrupt you from your activities like playing a game or working on a CAD project could turn into a challenge for your computer, especially if its resources are being used by some other process. With JetBoost you will be able to make the most of your computer by setting it to pay less attention to some of the running and the clipboard periodically, as well as to disable automatic updates that tend to interrupt you from your activities. Any changes you make a good impression background without being of essential importance and therefore, can be turned off in order to gain power. Another set of tweaks allows you

# **System Requirements:**

Minimum: OS: Windows XP CPU: Intel Core2 Duo or equivalent (2.0GHz or faster) RAM: 2GB Hard Drive: 10GB available space Graphics: DirectX 9.0c compatible video card with 1GB or more of dedicated video memory DirectX: DirectX 9.0c compatible sound card Keyboard: Microsoft compatible keyboard Recommended:

https://www.adultzoo.club/upload/files/2022/06/Kuht7mGoAo5e6Gyz2uXk\_06\_016a50c7104ee75ed9b4a31270033215\_file.pdf https://lfbridge.com/upload/files/2022/06/mj4uhuZT24waWrhideJ8\_06\_6ba80f5f50201d169aa61879bffe75c8\_file.pdf

https://floating-refuge-79000.herokuapp.com/olwber.pdf
https://www.hypebunch.com/upload/files/2022/06/9PwBLatTU42xpbC2vo8n\_06\_2783bc835cee3a339fd0e6175c0a5fe3\_file.pdf
https://medcoi.com/network/upload/files/2022/06/LkwIOnDlyNIs9vGWYbP6\_06\_39d06c686cab3b602baab11e260eb80e\_file.pdf

http://feline-nord-picardie.fr/advert/in-naturalibus/

https://www.cch2.org/portal/checklists/checklist.php?clid=7347
https://jiwwwi.life/upload/files/2022/06/Vfycmr3mIuyOndJi42kk\_06\_39d06c686cab3b602baab11e260eb80e\_file.pdf
http://www.medvedy.cz/ems-sql-backup-for-postgresql-crack/